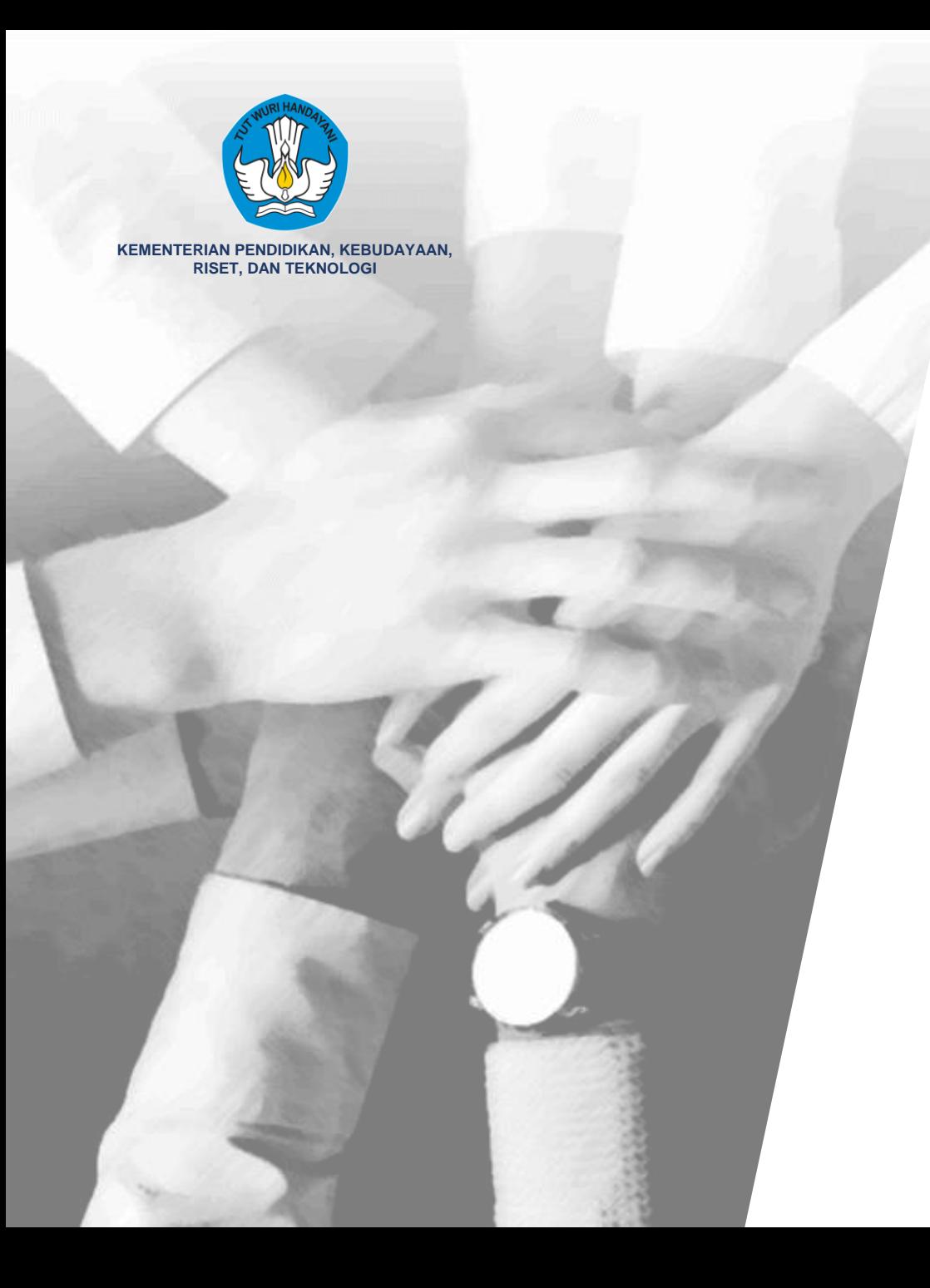

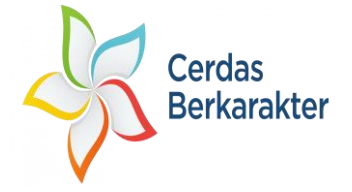

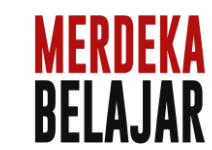

#### **Percepatan Pembentukan Satuan Tugas PPKS di Perguruan Tinggi dan Penggunaan Portal PPKS**

**Narasumber: Indra B. Setiawan** 

Anggota dari Tim Pencegahan dan Penanganan Kekerasan di Lingkungan Pendidikan, PUSPEKA

**12 SEPTEMBER 2023**

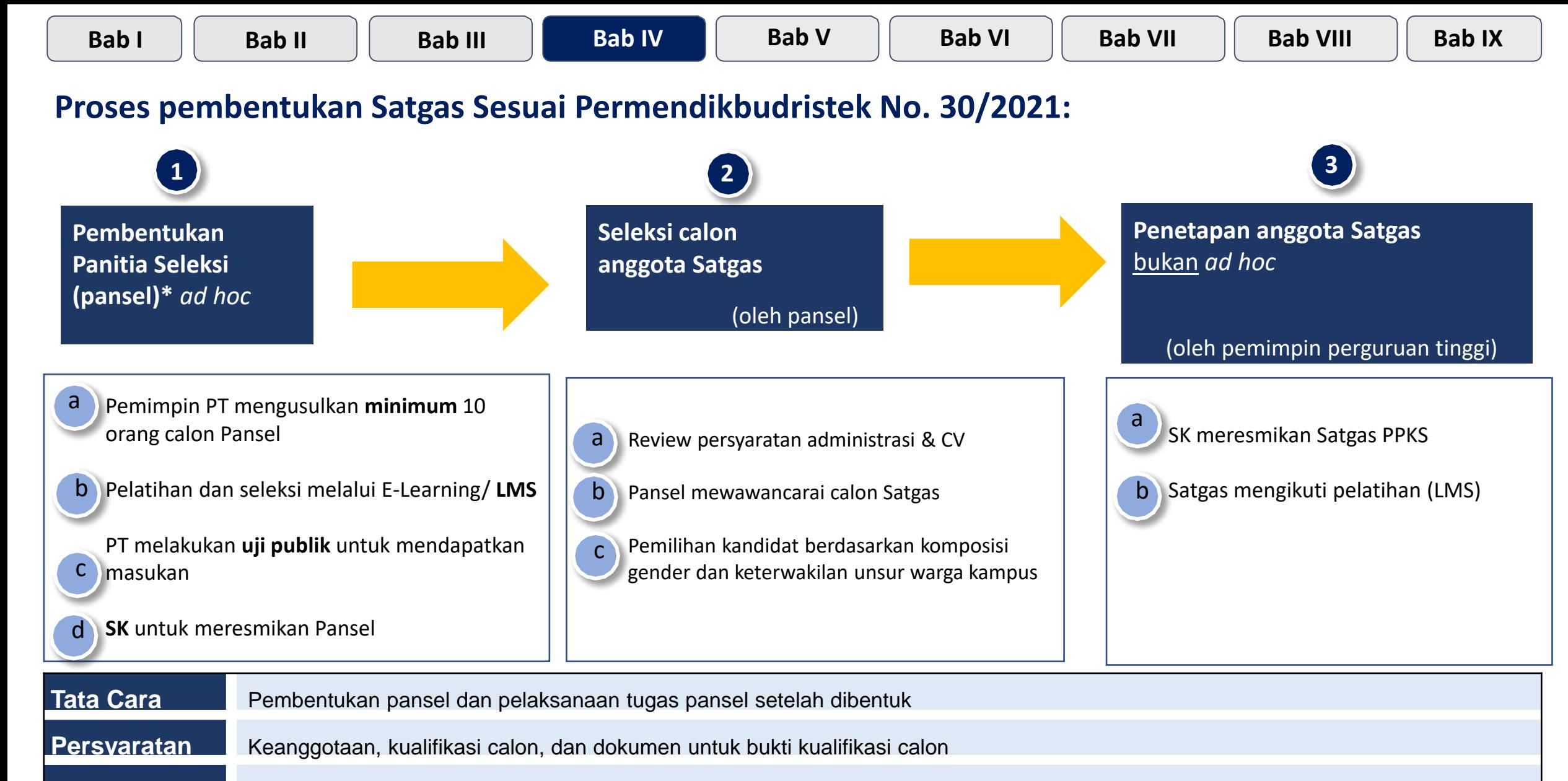

Masa Tugas kabu burasi dan tata cara pergantian anggota dalam hal terjadi "faktor X" selama masa tugas (misal: meninggal dunia, lulus kuliah, dsb)

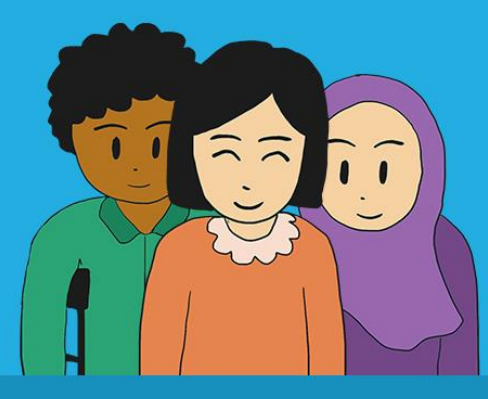

## **Proses pembentukan** Satgas Sesuai Permendikbudristek No. 30/2021:

• Pemimpin Perguruan Tinggi (PT) mengusulkan minimum 10 orang calon Pansel kepada Kemendikbudristek melalui Portal PPKS: portalppks.kemdikbud.go.id

PEMBENTUKAN

PANITIA SELEKSI

(PANSEL) AD HOC

- Calon panitia seleksi melakukan pelatihan dan seleksi melalui e-learning/ Learning Management System (LMS) yang tersedia di belajarbersama-cerdasberkarakter.kemdikbud .go.id
- · PT melakukan uji publik untuk mendapatkan masukan
- **Pemimpin PT menerbitkan SK untuk** meresmikan Pansel

**• Pansel menggunakan Pedoman** Pencegahan dan Penanganan Kekerasan Seksual (PPKS) untuk merekrut calon Satgas

**SELEKSI CALON** 

(OLEH PANSEL)

ANGGOTA SATGAS

- · Pansel merevieu pemenuhan persyaratan administrasi
- **Pansel mewawancarai calon Satgas**
- Pansel memilih kandidat berdasarkan komposisi gender dan keterwakilan unsur warga kampus

**• Pemimpin PT menerbitkan SK** meresmikan Satgas PPKS

PENETAPAN ANGGOTA

**COLEH PEMIMPIN** 

PERGURUAN TINGGI)

SATGAS BUKAN AD HOC

• Satgas mengikuti pelatihan melalui LMS yang tersedia di belajarbersama-cerdasber karakter.kemdikbud.go.id

#### Baca selengkapnya di merdekadarikekerasan.kemdikbud.go.id

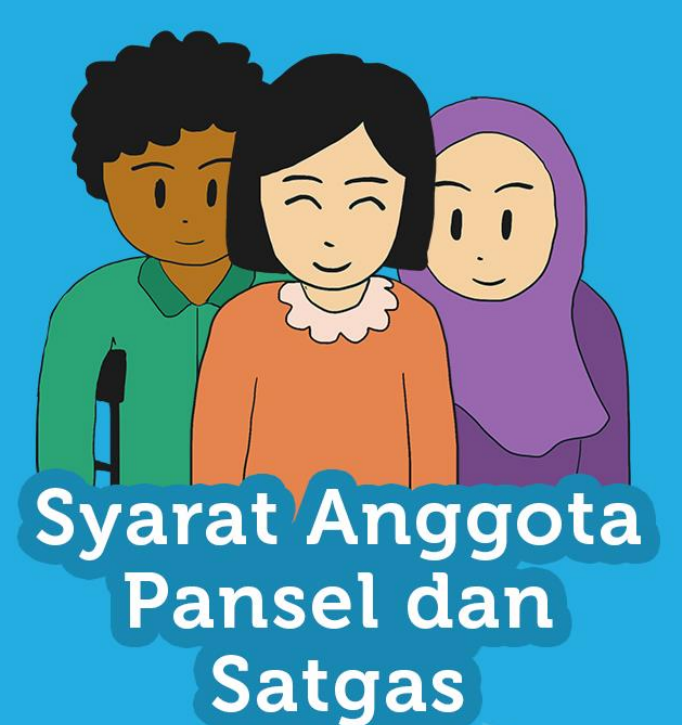

#### Catatan:

## Bersifat "dan/atau"

sehingga jika syarat a, b, c/d tidak ada maka minimum memenuhi "tidak pernah terbukti melakukan kekerasan termasuk Kekerasan Seksual"

# SYARAT ANGGOTA PANSEL

pernah mendampingi<br>Korban Kekerasan Seksual;

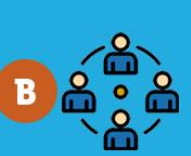

pernah mengikuti organisasi di dalam atau luar kampus yang fokusnya di isu Kekerasan Seksual, gender, dan/atau disabilitas; dan/atau

pernah melakukan kajian tentang Kekerasan Seksual, gender, dan/atau disabilitas; dan/atau

tidak pernah terbukti melakukan kekerasan termasuk Kekerasan Seksual.

- · Berjumlah gasal paling sedikit
- 3 (tiga) orang dan paling banyak 7 (tujuh) orang.
- Keanggotaan perempuan paling sedikit 2/3 (dua pertiga) dari jumlah anggota.
- Terdiri atas unsur:
	- a. Pendidik;
	- b. Tenaga Kependidikan; dan
	- c. Mahasiswa;

# SYARAT ANGGOTA SATGAS

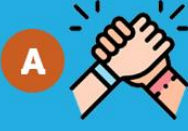

pernah mendampingi Korban Kekerasan Seksual;

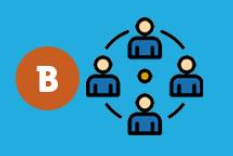

pernah mengikuti organisasi di dalam atau luar kampusyang fokusnya di isu Kekerasan Seksual, gender, dan/atau disabilitas; dan/atau

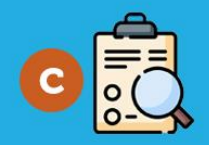

pernah melakukan kajian tentang Kekerasan Seksual, gender, dan/atau disabilitas;

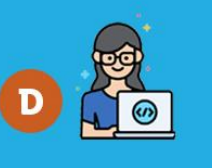

menunjukkan minat dan kemampuan untuk bekerja sama sebagai tim dalam melakukan Pencegahan dan Penanganan Kekerasan Seksual di Perguruan Tingginya; dan/atau

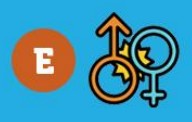

tidak pernah terbukti melakukan kekerasan termasuk Kekerasan Seksual.

- Berjumlah gasal paling sedikit 5 (lima) orang
- Keanggotaan perempuan paling sedikit 2/3 (dua pertiga) dari jumlah anggota
- Terdiri atas:
	- a. Ketua merangkap anggota: pendidik;
	- b. Sekretaris merangkap anggota: tendik/ mahasiswa: dan
	- c. Anggota: paling sedikit 50% (lima puluh persen) berasal dari unsur Mahasiswa.

#### Baca selengkapnya di merdekadarikekerasan.kemdikbud.go.id

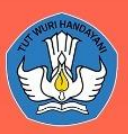

#### Tahapan Pelatihan dan Seleksi **Calon Pansel PPKS**

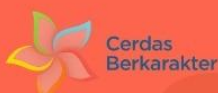

(Pencegahan dan Penanganan Kekerasan Seksual)

 $\overline{2}$ 

 $\overline{\mathbf{3}}$ 

#### **REGISTRASI CALON PANSEL**

- **Pendaftaran dilakukan oleh** Administrator Perguruan Tinggi dengan mendaftarkan minimal 10 orang calon **Pansel ke dalam Portal PPKS**
- **.** Calon Pansel tidak perlu mendaftarkan diri ke e-learning/LMS.
- Calon Pansel mendapatkan email dari Puspeka Kemendikbudristek yang berisikan akun pelatihan

#### **PENGUMUMAN HASIL SELEKSI**

- Pengumuman dilakukan apabila seluruh calon Pansel usulan Perguruan Tinggi sudah menyelesaikan pelatihan
- · Hasil seleksi diumumkan pada laman https://merdekadarikekerasan.kemdikbud. go.id
- **Penetapan Pansel oleh Pimpinan** Perguruan Tinggi
- Pansel berjumlah gasal paling sedikit 3 (tiga) orang dan paling banyak 7 (tujuh) orang.

#### **PELATIHAN DAN SELEKSI**

- Pelatihan dan seleksi melalui e-learning/LMS https://belajarbersama-cerdasberkarakter .kemdikbud.go.id
- **.** Calon Pansel masuk (login) ke dalam **LMS dan mempelajari Modul Pembelajaran PPKS**
- Calon Pansel menyelesaikan pelatihan dalam durasi 3 hari

Uji Publik Calon Pansel oleh Perguruan Tinggi

Gerdasberkarakter.kemdikbud.go.id (5) @cerdasberkarakter.kemdikbudri (5) [4] Cerdas Berkarakter Kemdikbud RI

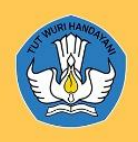

(S)

# LANGKAH MEMPERCEPAT PEMBENTUKAN SATGAS PPKS

Segera tetapkan administrator Portal PPKS.

Rekomendasikan minimal 10 nama untuk menjadi Calon Panitia Seleksi PPKS.

Cerdas **Berkarakter** 

Bagi para Calon Pansel PPKS terpilih, segera selesaikan pelatihan LMS (Learning Management System) PPKS.

Kampus mengumumkan seleksi terbuka anggota Satgas PPKS, dan pansel terpilih menyeleksi calon anggota Satgas PPKS

Pemimpin Perguruan Tinggi menetapkan Surat **Keputusan Satgas PPKS.** 

**⊕ cerdasberkarakter kemdikbud go id \© @¢erdasberkarakter kemdikbudri** D 4 Cerdas Berkarakter Kemdikbud RI

Cerdas **Berkarakter** 

## PETUNJUK KONTEN MEDIA SOSIAL SATGAS PPKS PERGURUAN TINGGI

1. Memberikan dokumentasi dan publikasi pembentukan Satgas PPKS, dalam bentuk:

Foto dan video kegiatan pembentukan Satgas PPKS (proses seleksi pembentukan Satgas dan atau pelantikan Satgas), dan video testimoni dari Ketua Satgas PPKS tentang pembentukan Satgas PPKS dan ajakan kepada kampus lain untuk segera membentuk satgas.

Contoh narasi video testimoni:

"Kami dari Universitas......telah resmi dilantik menjadi Satgas PPKS dan siap bertugas untuk memastikan lingkungan kampus aman dari kekerasan seksual".

"Mari bersama hapus kekerasan seksual".

- 2. Narasi caption/video/foto ajakan untuk Perguruan Tinggi lainnya agar segera membentuk Satgas PPKS, contoh: "Kami sudah membentuk Satgas PPKS, bagaimana dengan kampusmu?" "Ayo segera bentuk Satgas PPKS di kampusmu!" "Wujudkan Permendikbudristek PPKS dengan membentuk satgas di kampusmu"
- 3. Foto/video pada 2 butir di atas dibuat dalam satu feed (postingan) Instagram disertai takarir (caption) yang sesuai.
- 4. Perguruan Tinggi harap mempublikasikan di media sosial kampus paling lambat 3 hari setelah pembentukan Satgas PPKS.

Gerdasberkarakter.kemdikbud.go.id (0) @cerdasberkarakter.kemdikbudri (5) [4] Cerdas Berkarakter Kemdikbud RI

#### **Langkah pembentukan Satuan Tugas PPKS di Perguruan Tinggi**

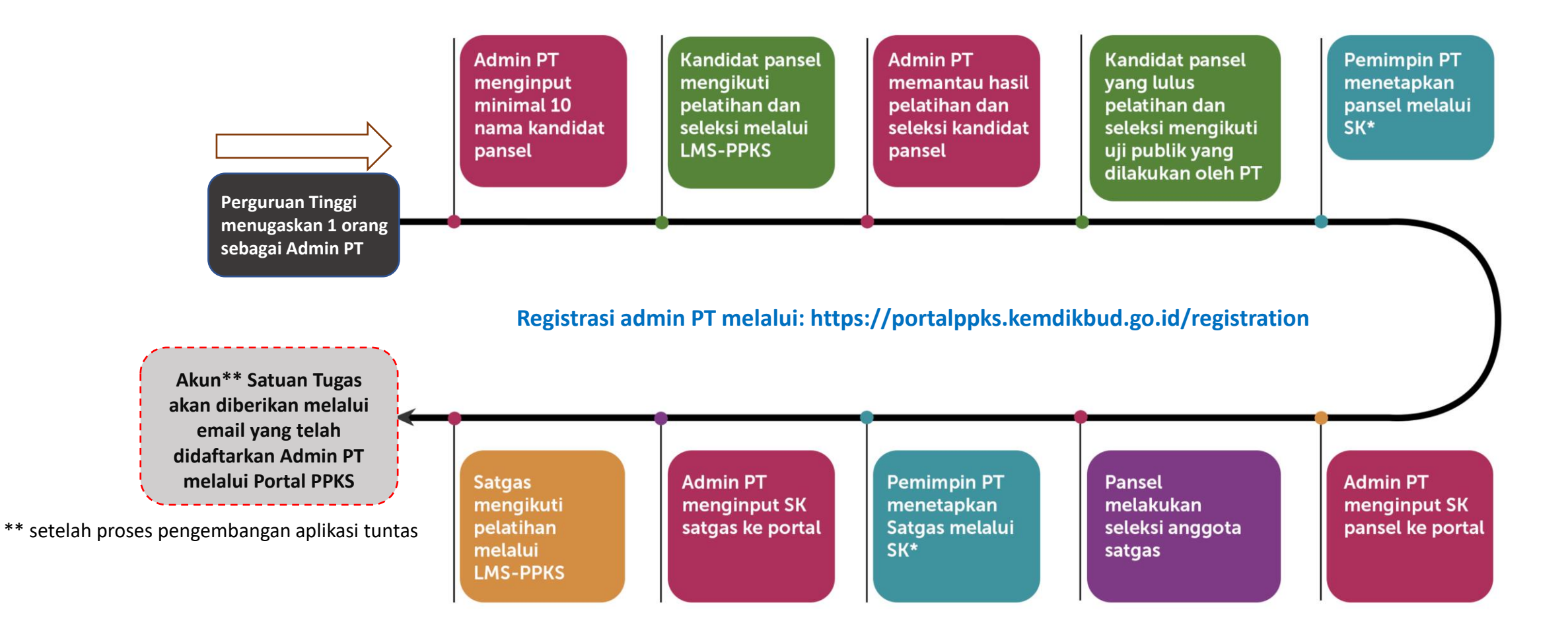

\*SK dapat dikeluarkan oleh PT setelah memenuhi persyaratan Permendikbudristek PPKS (berdasarkan jumlah, unsur, dan komposisi gender)

## **Dua Skema Pembentukan Satgas**

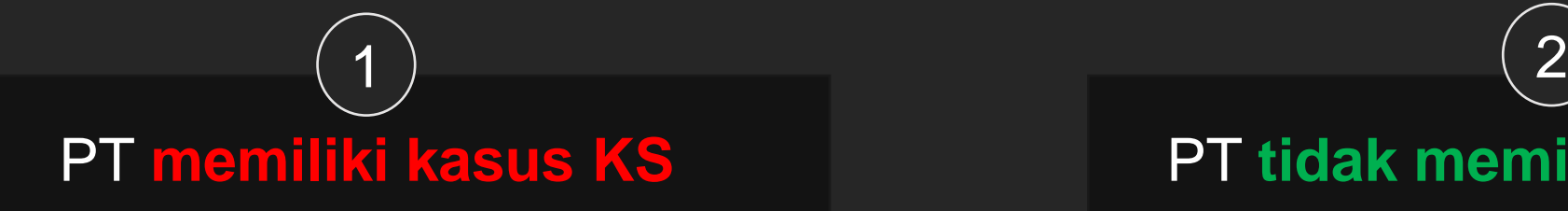

## Pemimpin PT membentuk Satgas *Adhoc* untuk penanganan kasus KS

## PT **memiliki kasus KS** PT **tidak memiliki kasus KS**

sudah memiliki satgas namun belum sesuai permendikbudristek 30/2021

Pemimpin PT membentuk Satgas bukan *Adhoc*

(sesuai Permendikbudristek No. 30/2021) untuk Pencegahan dan Penanganan kasus KS

Dapat berjalan secara paralel

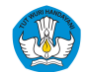

PENCEGAHAN DAN PENANGANAN KEKERASAN SEKSUAL DI LINGKUNGAN PERGURUAN TINGGI **KEMENTERIAN PENDIDIKAN, KEBUDAYAAN,** 

## **PORTAL PPKS**

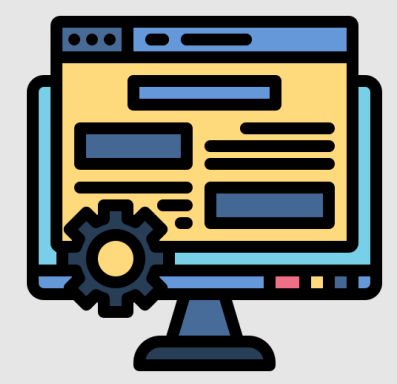

Platform Manajemen data dan Monitoring Pencegahan dan Penanganan Kekerasan Seksual.

#### **USER PORTAL PPKS**

- Admin PT
- Satuan Tugas
- Pimpinan PT

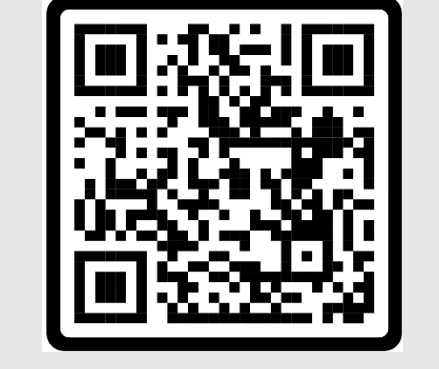

https://portalppks.kemdikbud.go.id/login

## **LMS-PPKS**

*Learning Management System*

Platform Pelatihan dan Seleksi Calon Panitia Seleksi Satuan Tugas PPKS PT dan Pelatihan bagi Satuan Tugas PPKS Terpilih

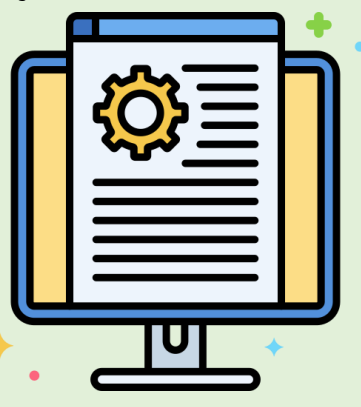

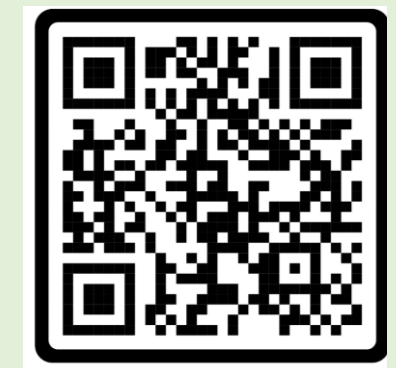

#### **USER LMS-PPKS**

- Calon Panitia Seleksi
	- Satuan Tugas

https://belajarbersama-cerdasberkarakter.kemdikbud.go.id/

# Melakukan registrasi Admin PT

Klik

Tomboll

- Masuk ke laman https://portalppks.kemdikbud.go.id
- · Kemudian pilih menu Registrasi A

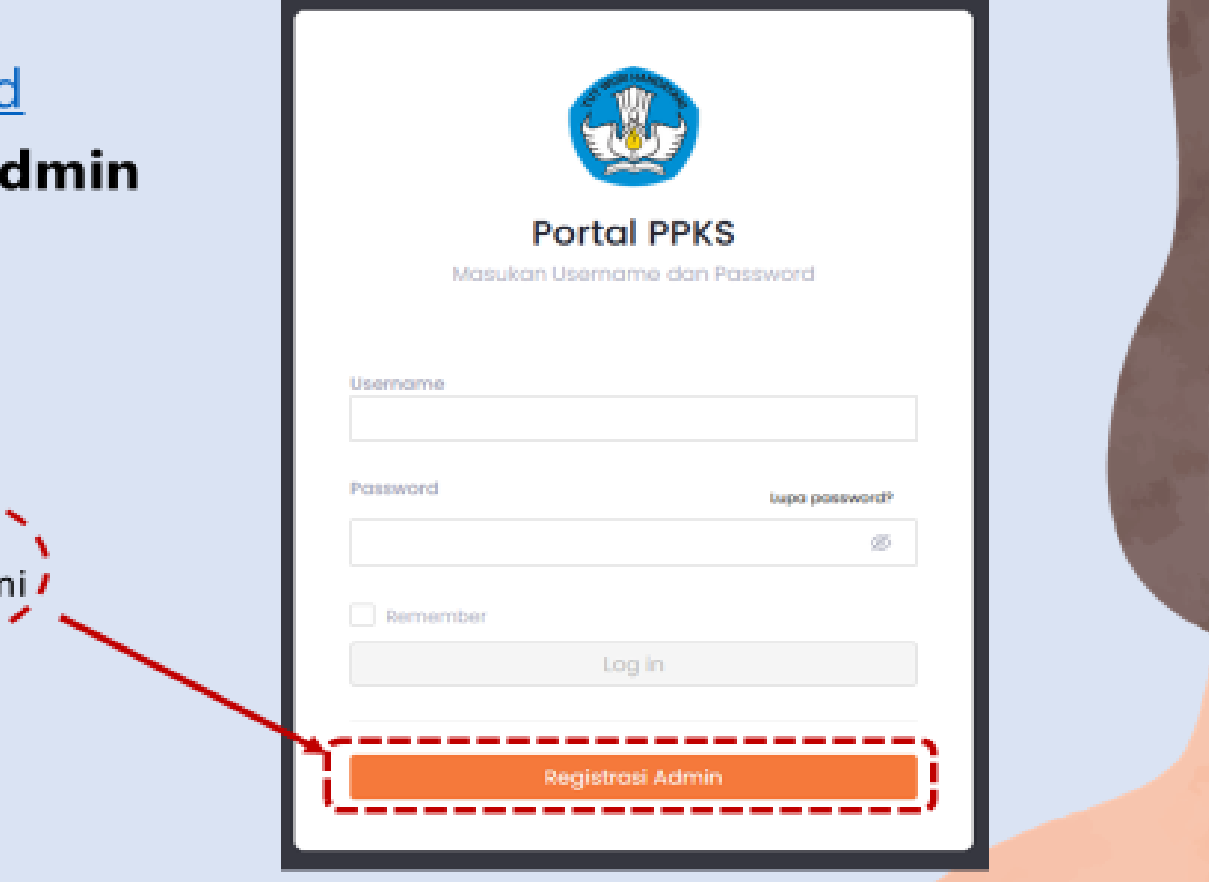

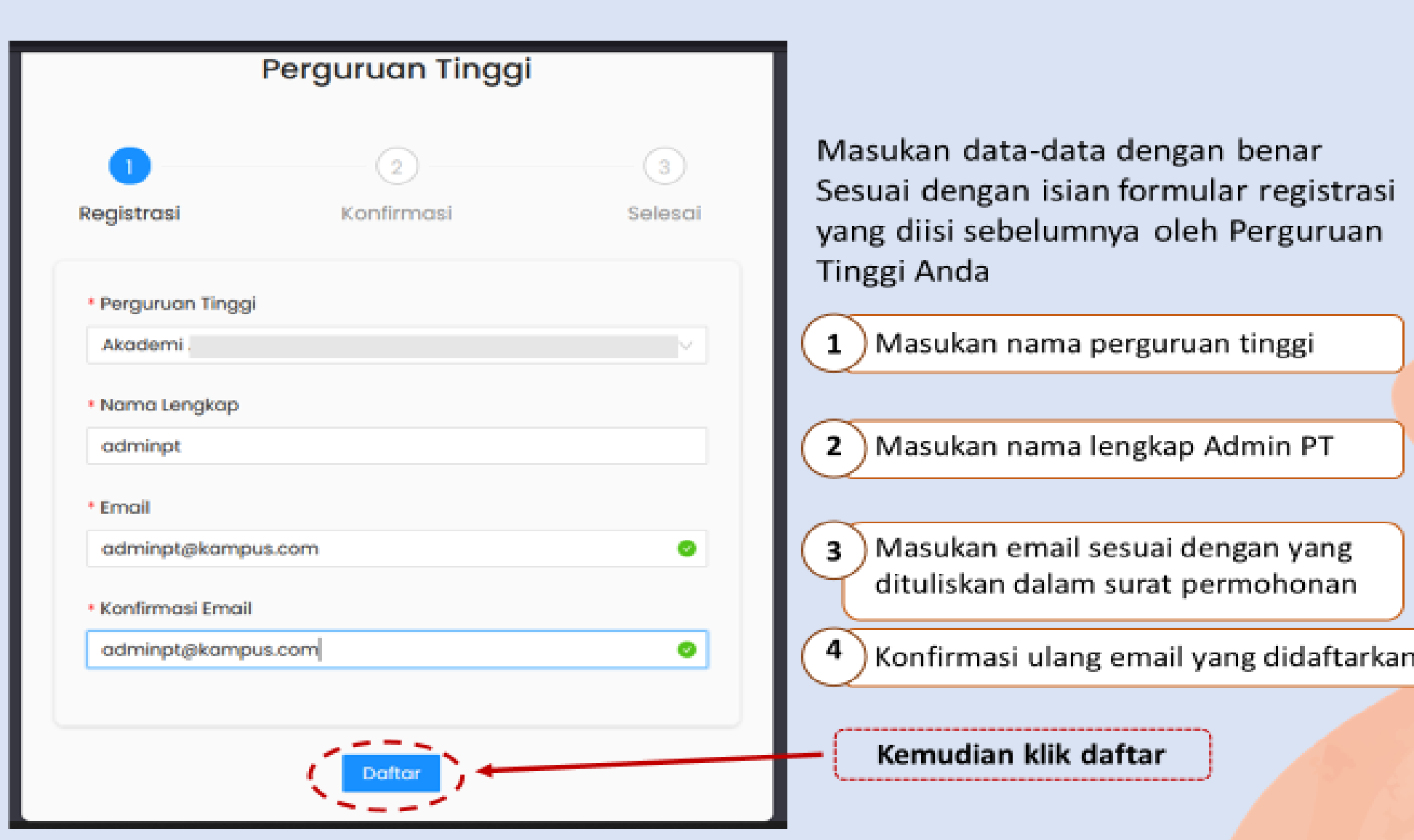

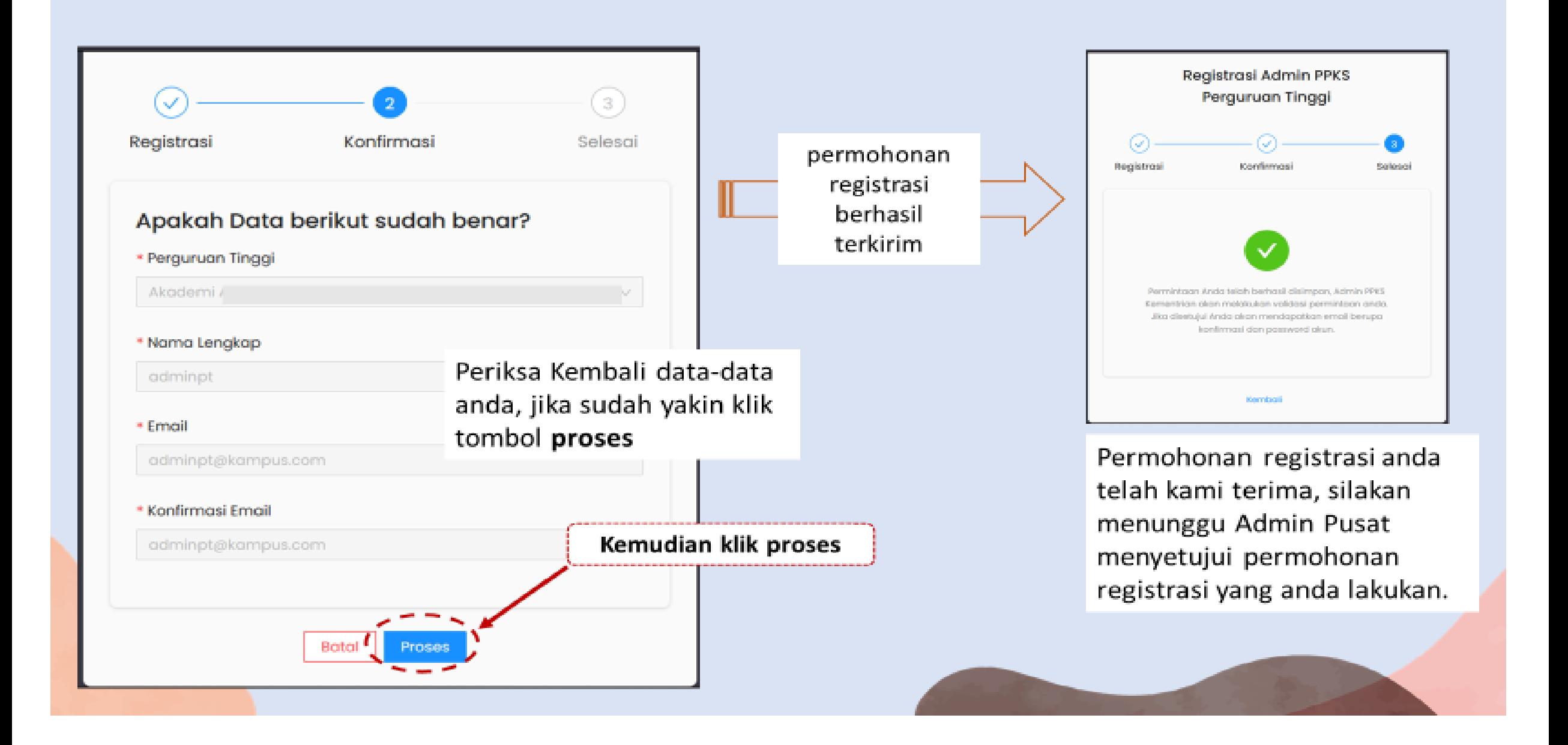

Setelah disetujui oleh Admin Pusat, Anda akan memperoleh kata sandi satu kali untuk melakukan proses login yang dikirimkan melalui email yang didaftarkan. Kemudian masuk Kembali ke laman https://portalppks.kemdikbud.go.id dan login menggunakan email dan password yang telah dikirimkan

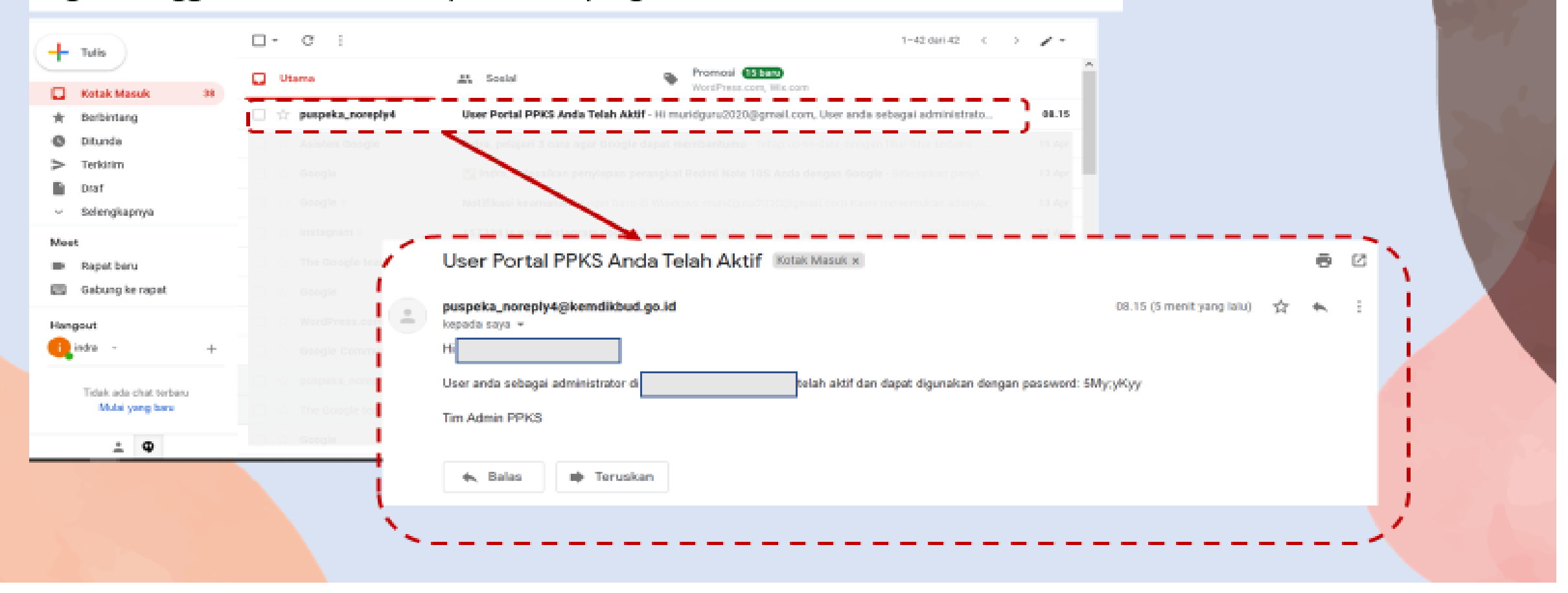

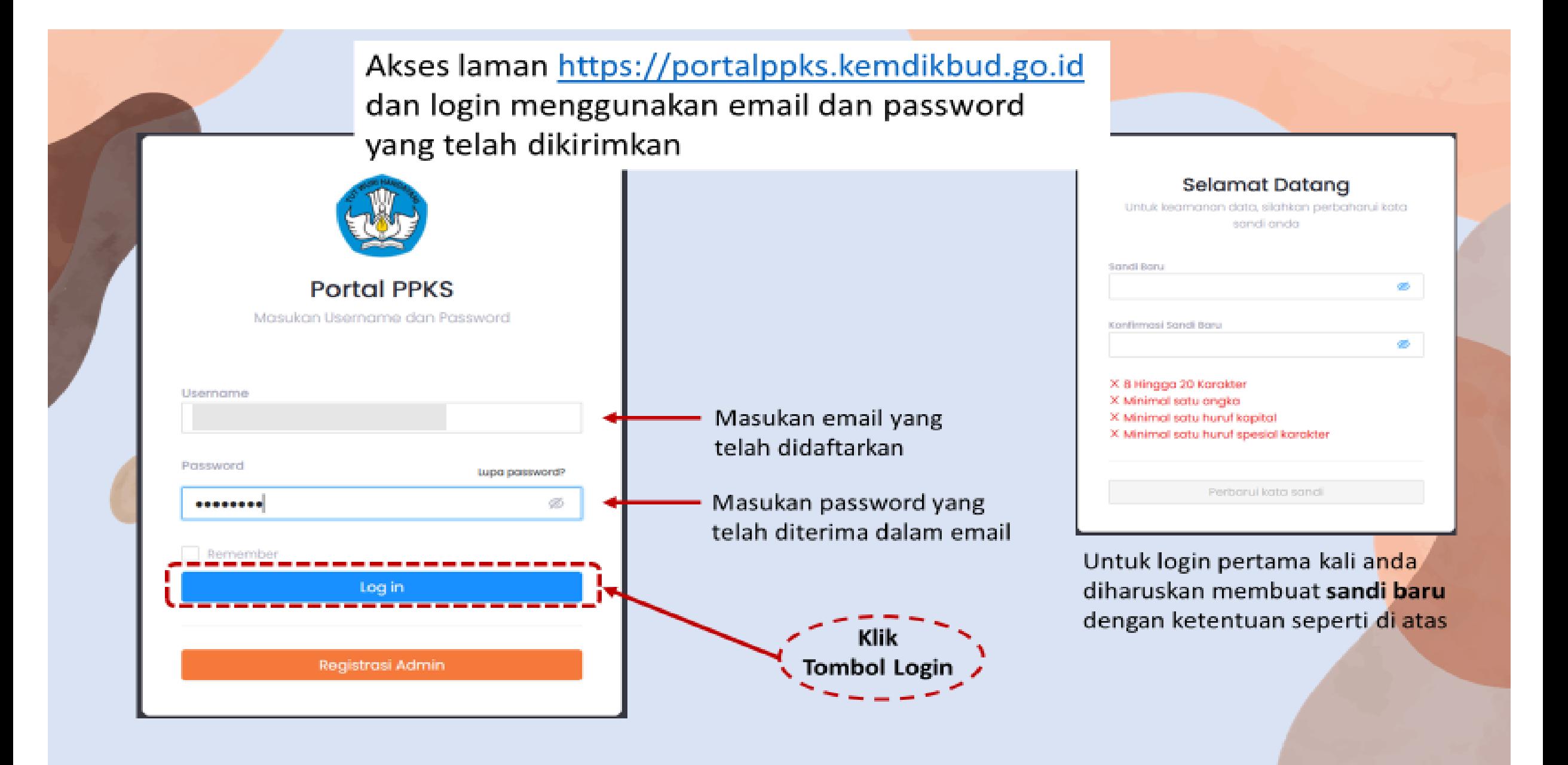

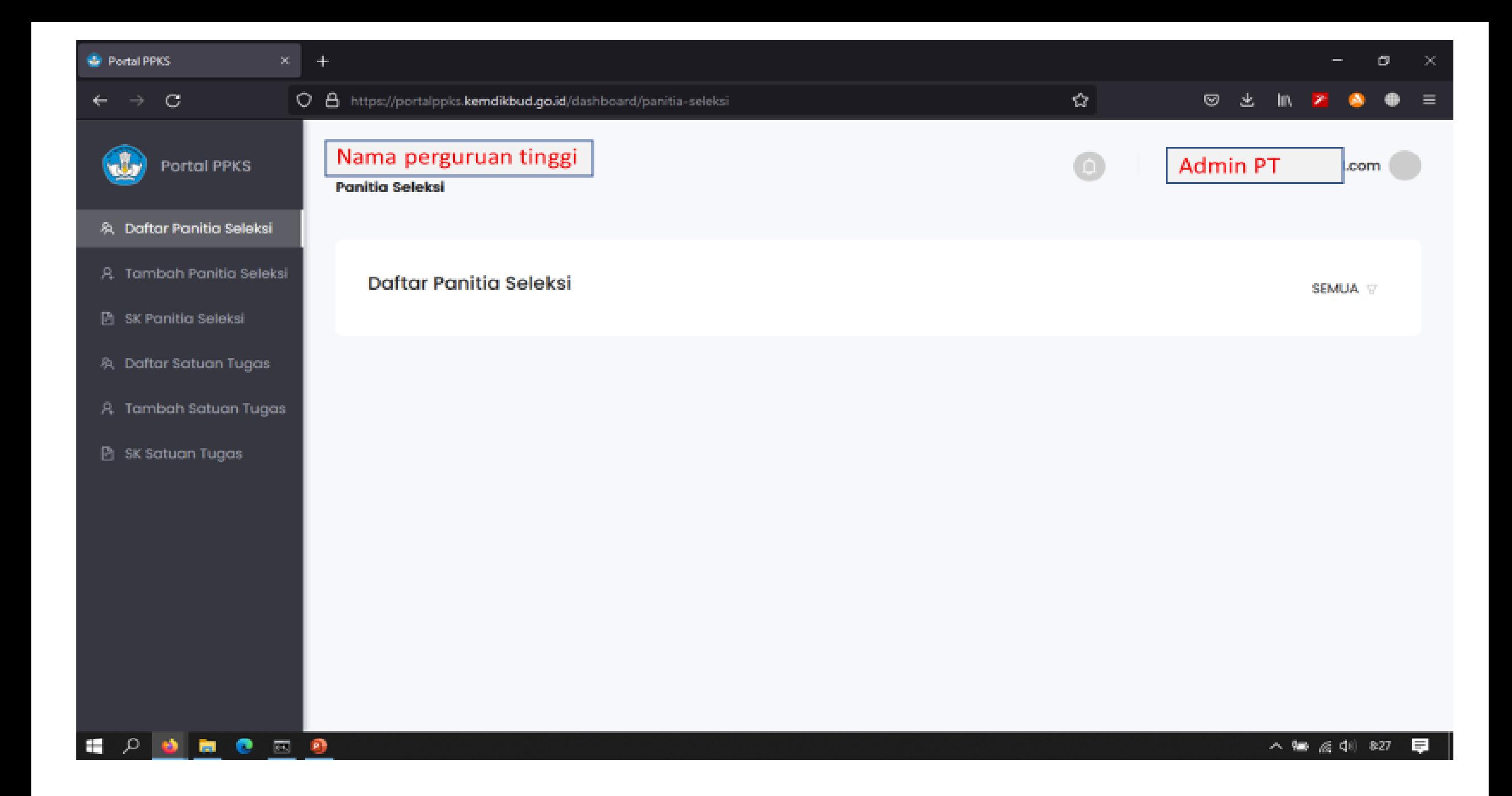

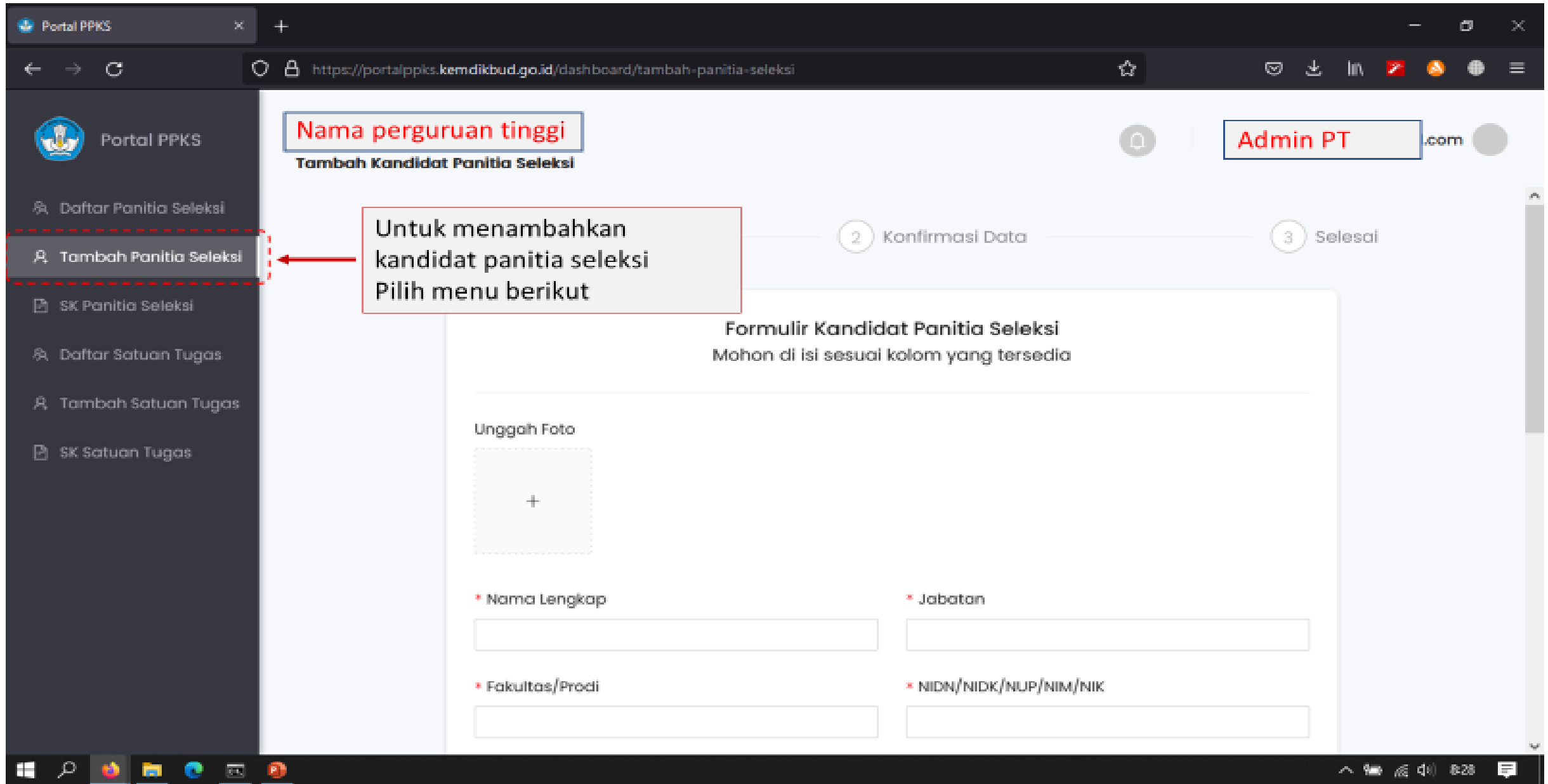

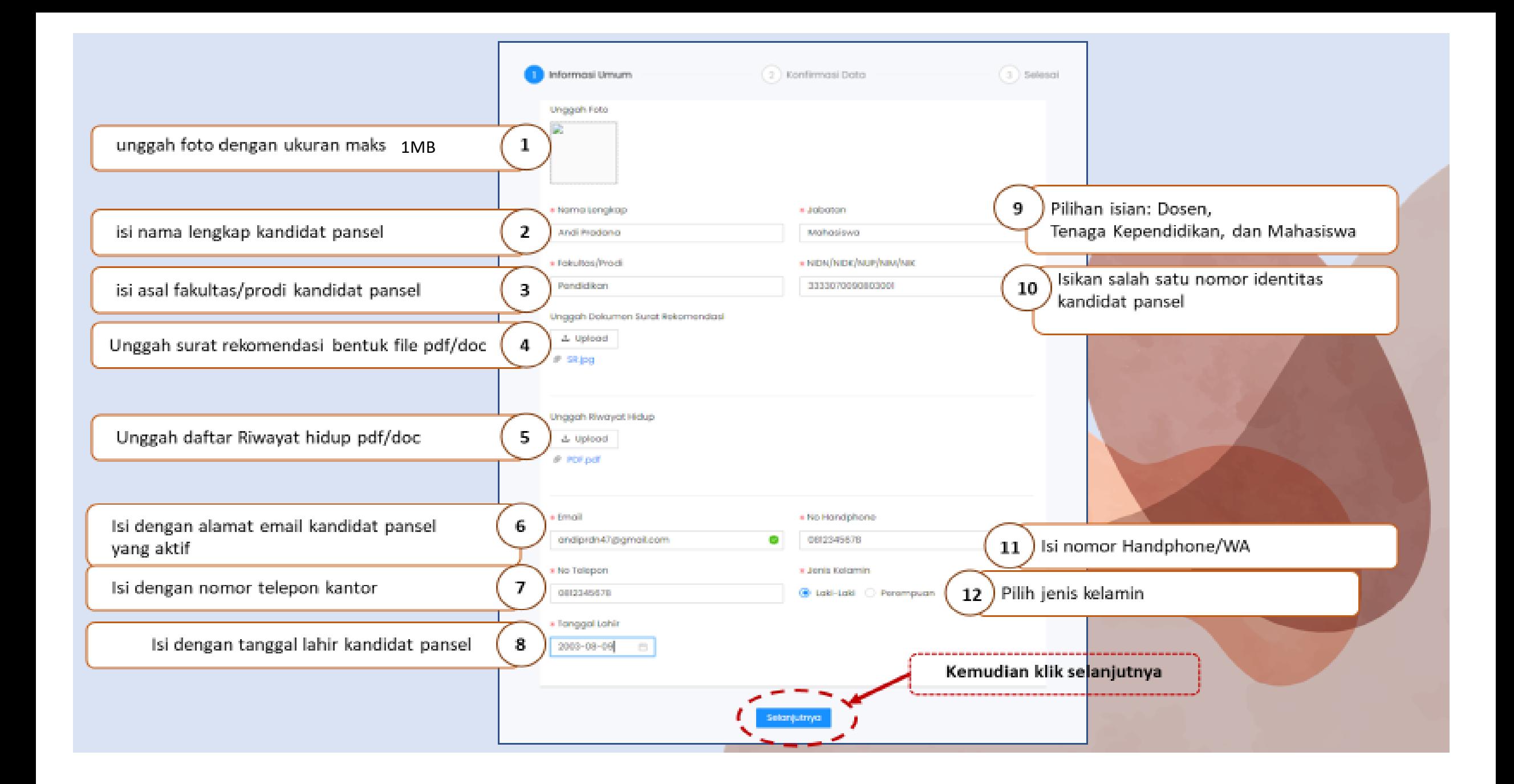

## **INTERFACE DAFTAR PANSEL**

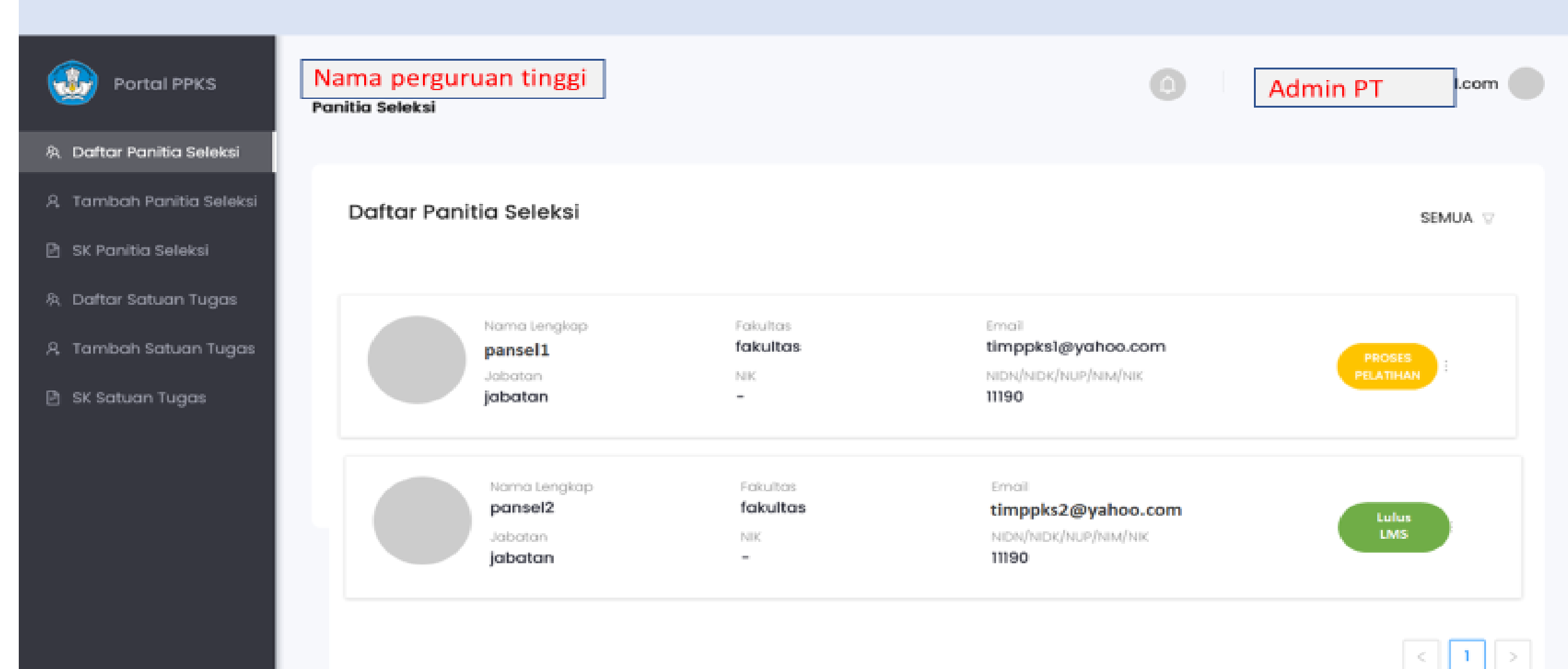

## **AKTIVASI PANSEL KE DALAM PORTAL**

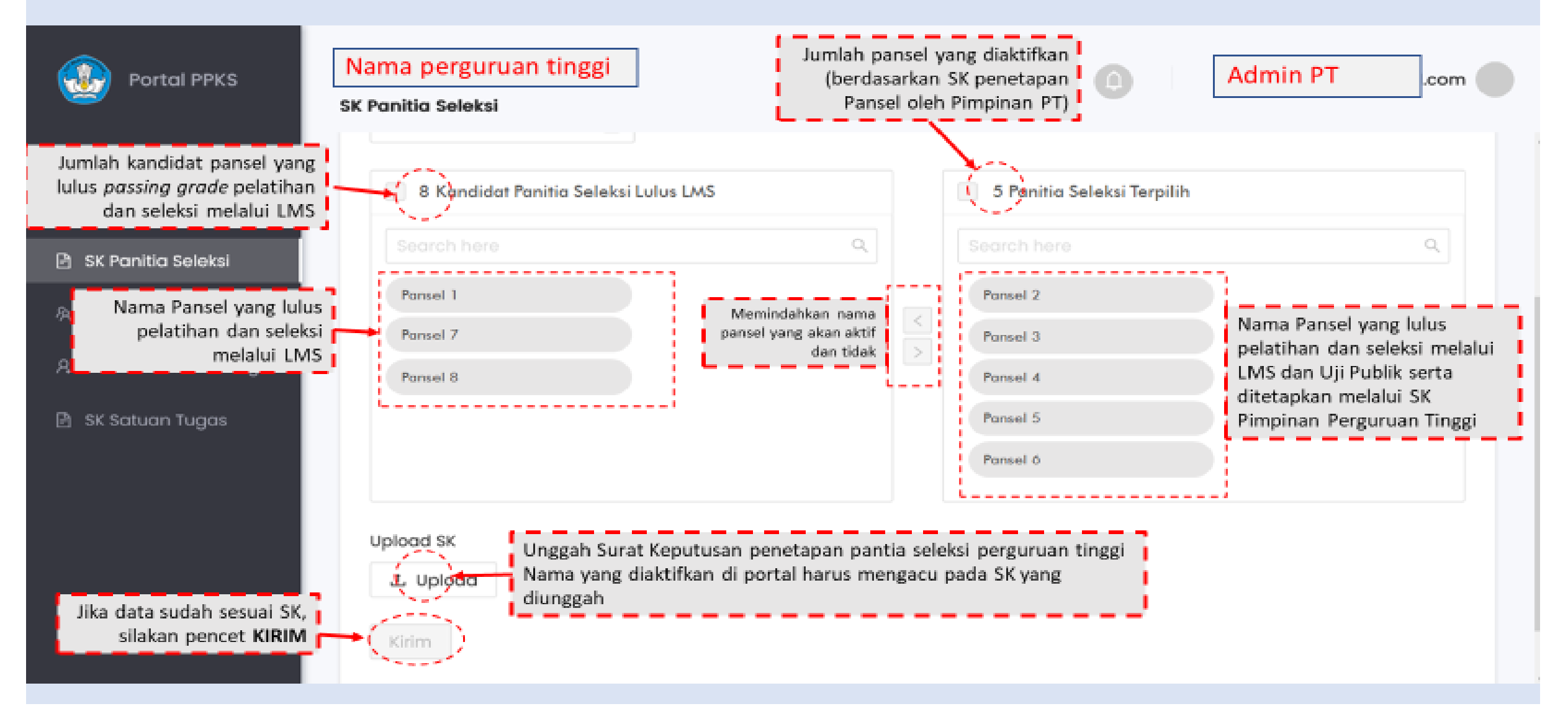

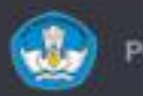

Portal PPKS

A Daftar Panitia Seleksi

A Tambah Panitia Seleksi

**B** SK Panitia Seleksi

- & Dafter Satuan Tugas
- A Tambah Satuan Tugas

**B** SK Satuan Tugas

Nama perguruan tinggi

**Satuan Tugas** 

**Admin PT** .com

Tidak dapat menambahkan Satuan Tugas Silakan bentuk Panitia Seleksi terlebih dahulu.

Data Satuan Tugas tidak dapat ditambahkan, jika belum ada Panitia Seleksi yang diaktifkan dalam Portal PPKS

## PELATIHAN DAN SELEKSI CALON PANITIA SELEKSI & PELATIHAN SATUAN TUGAS

https://belajarbersama-cerdasberkarakter.kemdikbud.go.id/login/index.php

Akses LMS akan diberikan melalui email masing-masing capansel dan satgas setelah datanya diinput ke portal ppks oleh admin portal

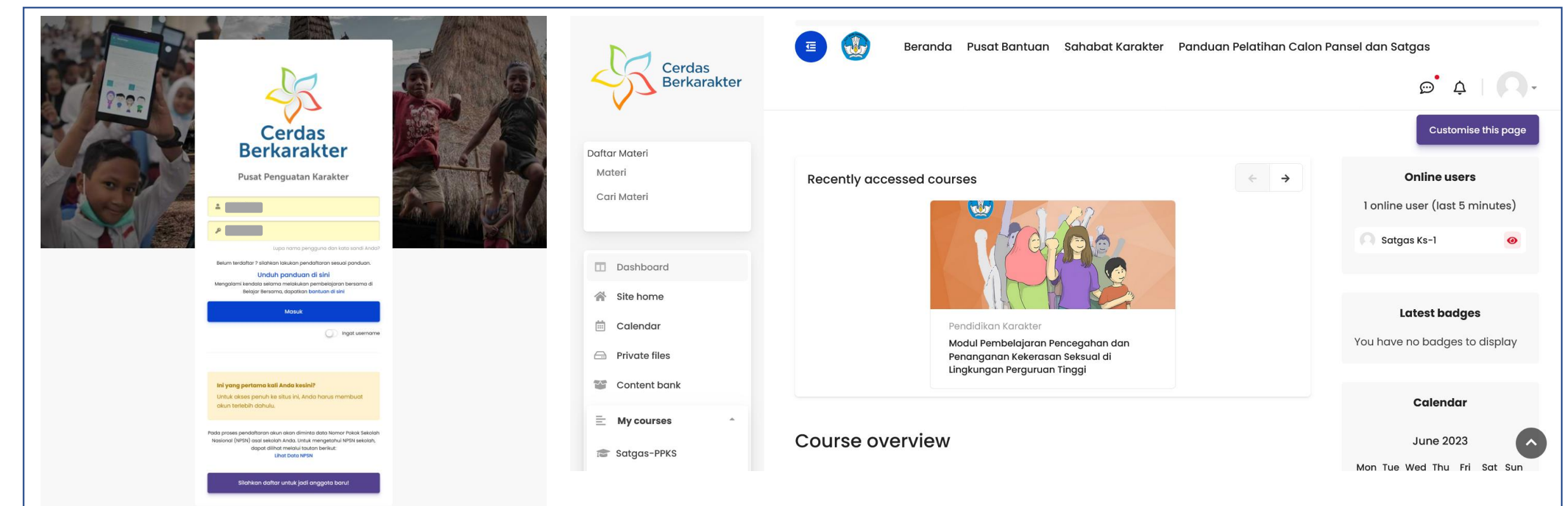

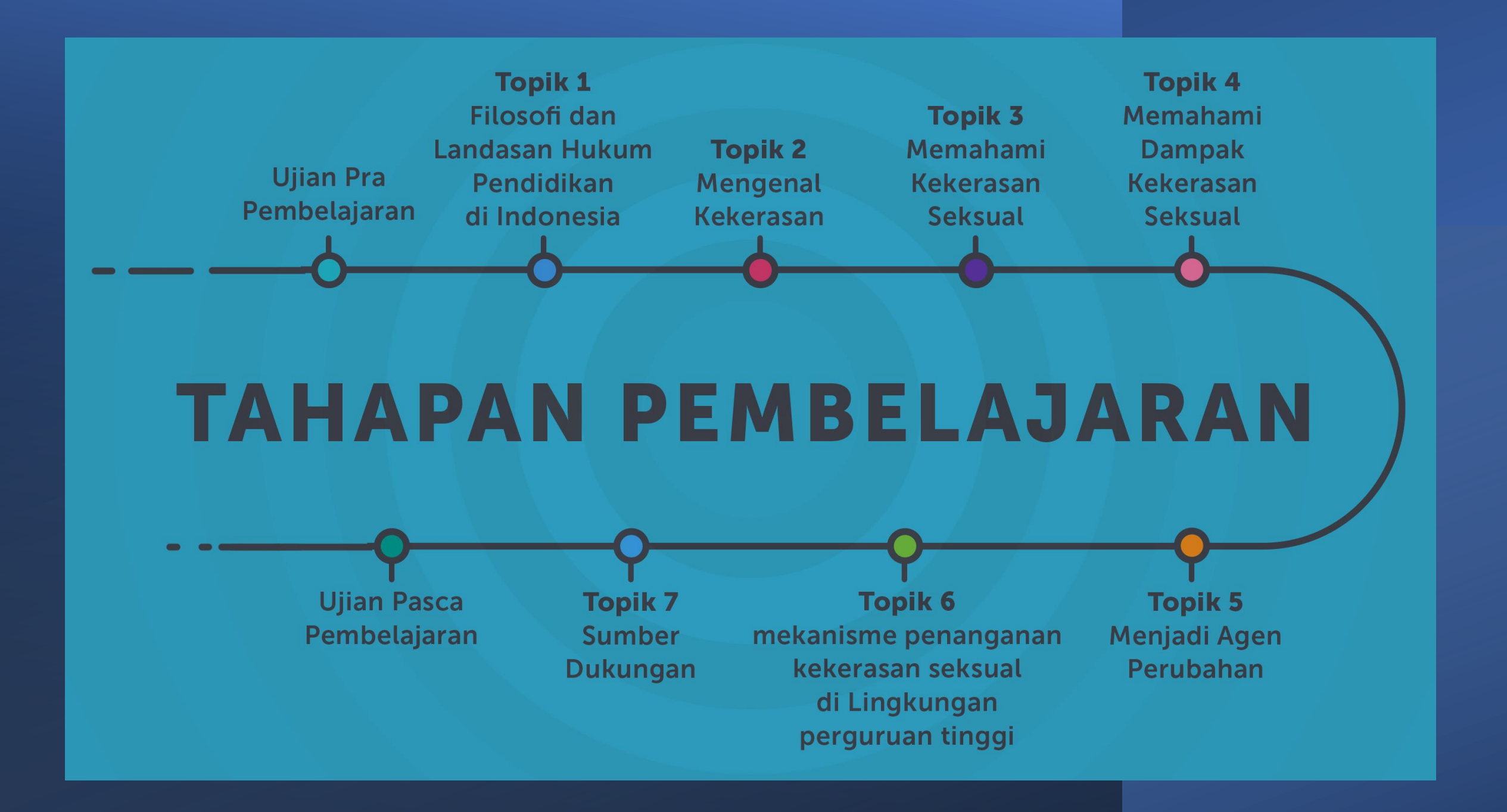

**Mari kita bersama-sama hapuskan kekerasan seksual untuk menciptakan lingkungan pendidikan yang aman, nyaman, merdeka dari kekerasan, demi terwujudnya Pelajar Pancasila dan Merdeka Belajar**

**#MerdekaBeragamSetara #Merdekadari3DosaPendidikan #BersamaHapusKekerasanSeksual**

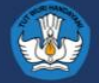

# **Terima kasih**

PENCEGAHAN DAN PENANGANAN KEKERASAN SEKSUAL DI LINGKUNGAN PERGURUAN TINGGI

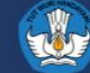